## **Hier kannst du deine Fotos reinkleben ...**

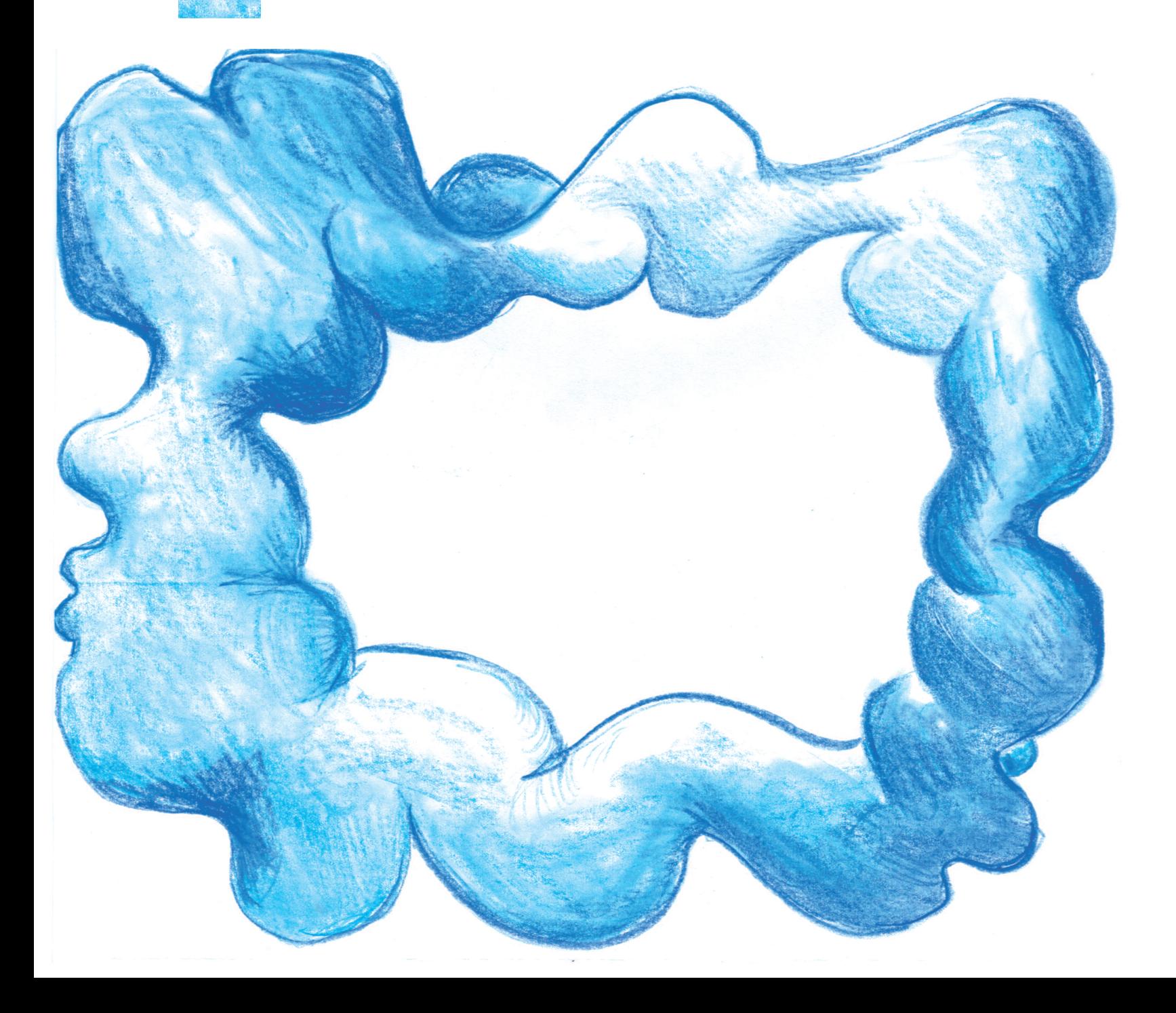